# 가상 측정을 통한 펜슬곡선 추츨

박정환 \*, 김보[현](#page-0-0) \*\*, 최병[규](#page-0-1) \*\*\*

Pencil Curve Tracing via Virtual Digitizing

Jung W. Par[k](#page-0-2)\*, Bo H. K[i](#page-0-1)m\*\* and Byoung K. Choi\*\*\*

# **ABSTRACT**

Pencil-curve machining, which is a single-pass ball-end milling along a concave edge on adie surface, is widely employed in die-surface machining. The cutter-path used for pencil-curve machining, which is the trajectory of the "ball-center point" of a ball-endmill sliding along a com cave-edge region on the die surface, is called pencil-curve. Presented in the paper is a pencilcurv[e](#page-0-2) tracing algorithm in which "concave-type" sharp edges are computed from a "virtually digitized" model of the tool-envelope surface. The resulting "initial" pencil-curves are then refined by applying a series of fairing operations. Illustrative examples and methods for enhancing accuracy are also presented. The proposed pencil-curve tracing algorithm has been successfully implemented in a commercial CAM system specialized in die-machining and in the CAD/CAM system CATIA®.

*Key words : Pencil-curve, Virtual digitizing,* Z-map, Pencil-curve *machining*

#### **1.** 혿

일반적으로, 금형기공에 있어서 펜슬가공(pencilcurve machining)은 금형곡면(die surface)의 오목 모 서리 (concave-edge)를 따라 가는 펜슬곡선(pencilcurve)을 공구경로(tool-path)로 삼는 볼엔드밀 가공 을 의미하며, 자동차 프레스 금형가공에 적용하고 있다. 펜슬가공의 목적은 크게 1) 영역가공(regional milling)시 오목한 모서리 부위에서의 공구 부하를 줄이거나(relief 가공), 2) 중,정삭 등의 영역가공 후 더 작은 공구로 오목한 모서리 부위에 남아있는 피 삭재를 제거(잔삭 가공) 하기 위함이다. 일본 토요타 자동차의 경우, 자동차 내판금형의 릴리프용 펜슬가 공을 많이 사용하고 있다"'. 현재 펜슬가공은 금형 가공용 CAM 시스템의 중요한 기능으로 자리잡고 있으며, Cliks<sup>(2</sup>(일본), Z-Master<sup>[3</sup>(한국), Work-NC<sup>[4]</sup>

<span id="page-0-2"></span><span id="page-0-1"></span><span id="page-0-0"></span>\*정회원, 영남대학교 기계공학부 \*\*학생회원, 한국과학기술원 산업공학과 \*\*\*종신회원, 한국과학기술원 산업공학과 (프랑스), Tebis<sup>[5]</sup>(독일)등의 CAM 시스템을 그 예로 를 수 없다.

논문에서는 효율적이고도 안정적으로 펜슬곡 선을 찾아내는 방법을 제시하였고, 방법은 현재 상업용 CAM 시스템<sup>DI</sup> 및 CATIA 시스템(프랑스 Dassault Systems)의 모듈로 구현되어 있다(CATIA의 경우 *방식으로 계산한 펜슬곡선을* "seed"곡선으 로 하여 수치해석적 방식으로 펜슬곡선을 계산하며, 평활화 및 후처리단계는 거치지 아니한다).

# **2.** 문제정의 개략적인 과정

펜슬곡선은 형상곡면(part-surface)의 오목 모서리 부위를 따라 움직이는 공구(볼엔드밀)의 볼 중심점 만드는 궤적이다(Fig. I). 이때 형상곡면은 매개 변수곡면(trimmed parametric surface)들로 구성된다. 본 논문에서 "곡면"은, Bezier 또는 NURB 곡면 등의 매개변수곡면 **r**(u, ν)를 일컫는다. 자동차 프레스 금 형의 경우, 형상곡면은 수백~수천 개의 곡면으로 성된다(내판금형의 경우 통상적으로 3,000개 이상의

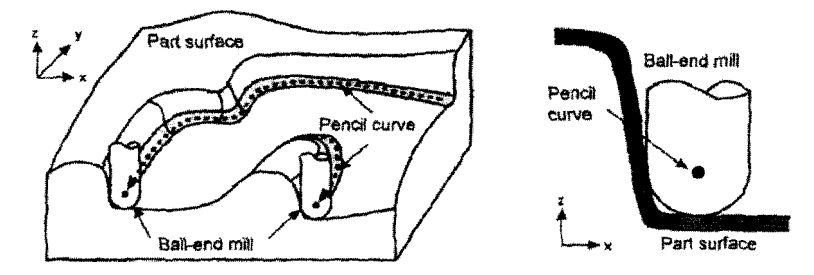

Fig. 1. Pencil-curve tracing problem.

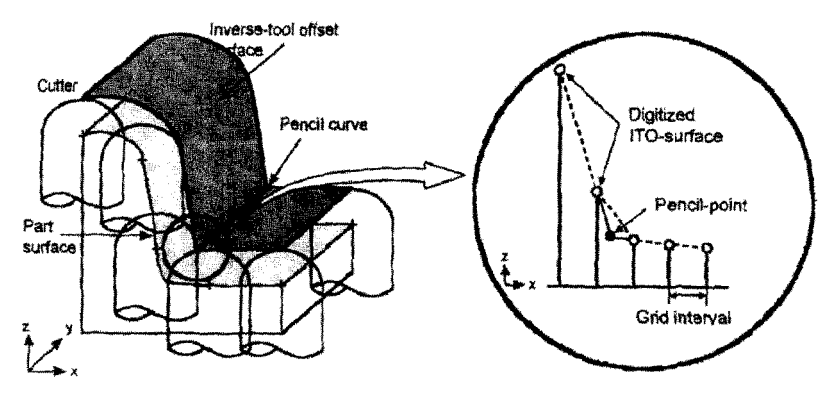

Fig. 2. Concave-edge tracing on the Tool-Envelope Surface (TES).

곡면으로 구성됨'). 펜슬곡선 추적 문제는 다음과 은 상이한 접근 방식이 가능하다.

- SSI(surface/surface intersection) 문제: 옵셋(offset) 곡 면간 교선<sup>%</sup> 계산(self-intersection에 의한 교선 포함).
- Circular blending 분제: "rolling-ball" 또는 "ballposition sampling" 방법<sup>(38)</sup>으로 볼 중심점을 수치 척으로 계산.
- 각진 모서리(sharp-edge) 탐색 문제: 공구 포락면 (tool-envelope surface: TES)의 이산모델(discrete model)로부터 오목한 각진 모서리를 추적.

본 논문은 세 번째 방식을 채택하였는데(Fig. 2), 처음 두가지 방식은 오목 모서리 부위의 필렛반경이 볼엔드밀 공구반경과 비슷할 경우 수치적 특이성 (numerical singularity)을 보인다(대부분의 펜슬가공 에서 발생함). 세 번째 방식에서 공구 포락면(toolenvelope surface)은 "삼각형 다면체(triangulated facet)" 모델 <sup>[9,39]</sup> 또는 "z-map" 모델<sup>(1)]</sup>로 표현할 수 있 는데, 논문은 z-map 모델을 하였다.

폔슬곡선을 추적하기 위한 준비작업으로 우선 구포락면, <mark>즉 CL(cutter-location)</mark> 곡면<sup>(미</sup>을 계산한다. 공구포락면은 "공구이동체적(cutter-swept volume)" 의 포락(envelope)이며, 형상곡면에 볼 중심점을 놓

고 볼엔드밀을 이동(sweeping) 시켰을 때 얻어지는 옵셋 곡면이다. 공구포락면의 수학적 표현이 간단하 않기 떄문에, 논문에서는 가상측정仲汹询 *di*gitizing)에 의해 공구포락면을 계산한 후 이를 z-map 으로 저장하도록 하였다. 공구포락면의 z-map(CL zmap) 모델을 얻은 후, 2차원 z-map 배열상에서 오목 한 각진 모서리 점(concave sharp-edge point), 즉 펜슬<br>점(pencil-point)을 추적함으로써 초기 펜슬곡선을 구 한다.

이후, 초기 펜슬곡선은 공구간섭 (cutter interference) <sup>[12]</sup> 방지 및 평활화(fairing) 과정으로 구성되는 "팬슬곡선 다듬기" 과정을 거쳐 최종적인 팬슬곡선 된다. 요약하면, 폔슬곡선은 1) 가상측정을 통한 공구포락면 z-map 계산, *2)* z-wap 상의 오목한 각진 모서리를 추적하여 초기 펜슬곡선 생성, 3) 펜슬곡선 다듬기 과정을 거쳐 얻어진다.

# **3.** 가상 若정에 외한 공구포락면 계산

본 논문에서는 대부분의 프레스 금형에서 그러하 듯이, 형상곡면을 위에서 내려다 보았을 때 그림자 지는 영역이 없는 경우를 대상으로 한다. 우선, zmap모델로 표현된 공구포락면을 얻는 방법은 적어 도 다음과 같이 3가지가 있을 수 있다. 즉,

- 형상곡면 z-map을 생성한 후, inverse offset meth $od^{(1)}$ 를 적용한다.
- 곡면의 옵셋 다면쳬(offset facet) 모델을 만든 후, 다면체 모델로부터 z-map을 구축하다.
- 형상곡면상에서 볼엔드밀 공구를 이동시키는 모 의가공(cutting simulation)<sup>[14.15]</sup> 방법으로 공 구포락 면 z-map을 계산한다.

실제 적용에 있어서 방식은 정밀도, 계산시간, 안정성 등의 측면에서 장단점이 다르다. 저자의 현 결과에 의하면, 첫 번째 방식은 구현이 간단한 반 면 상대적으로 정밀도가 떨어지고, 두 번째 방식은 개념적으로 단순한 반면 프로그래밍에 많은 노력 든다. 마지막 방식은 모의가공 알고리즘을 그대 적용할 있으나, 가장 많은 계산시간을 요한다. 본 논문에서는 첫 번째 방식에 의한 공구포락면 zmap 계산만을 설명하도록 한다.

논문에서 사용한 "가상측정'이란, "가상" 3차원 측정기(CMM: coordinate measuring machine) 위에 여진 곡면(eg, 형상곡면 및 공구포락면) 모델을 "가 상" 프로브(probe)로 측정함을 의미한다. 다시 말하 , xy 평면위에서 일정한 간격으로(eg, z-map 격자 ) 곡면모델의 z값을 측정(계산) 하고, 이러한 z값의 집합으로 곡면을 표현하는 과정이다(eg, z-map).

#### **3.1** 형상곡면의 가상 측정: **Z-map sampling**

우선 z-map의 2차원 영역(domain)을 정의하기 위 하여, X, y 평면위에 형상곡면을 포함하는 "majorizing box"를 정의한다. Majorizing box의 좌하단 모서 리 점을 $(x_0, y_0)$ , 폭은 W, 높이는 H로 놓았을 때 zmap 격자점 (grid-point) (i,j)의 좌표(x,, y,)는 식(1)로 나타낼수 있다.

 $x_i = x_o + \gamma$ - *i* and  $y_i = y_o + \gamma$ - *j* for  $i \in [0, M]$  and  $j \in [o, N]$  (1)

여기서, y는 격자간격(grid-interval), i와 i는 2차원 배열의 인덱스(정수), M(=W/y)과 N(=H/y)은 zmap 배열의 크기(정수).

다음으로 각각의 곡면 *r(u,* v)=(x(u, *v),y(u,* v),z(«, v)) 대해, 분할(trim) 영역을 나타내는 2차원 폐곡 C X, y 평면위에 정의하고, *2D-Jacobian inversion* 알고리즘<sup>[11]</sup>을 이용하여 폐곡선 C 내부에 위 치한 z-map 격자점 $(x_i, y_i)$ 에서의 곡면 높이값 Z[i, j] 를 계산한다. 이 알고리즘이 실패하는 곡면에 대해

서는, 곡면을 다면체 모델로 재구성한 후 해당 x, y 위치의 곡면 높이값을 계산한다.

#### **3.2 Z-map** 옵셋팅**(offsetting)**

공구포락면 z-map은 3.1절에서 계산한 형상곡면 z-map Zli, jl을 옵셋하여 얻을 수 있다. 간단한 zmap 옵셋팅 방식으로는 inverse offset method<sup>[11]</sup>가 있 는데, 각 격자점 (m, n)에서 "옵셋 z-map"의 z 값은 식(2)와 같이 나타낼 수 있다<sup>[1]</sup>.

$$
Z_o[m,n] = \max\{(Z[i,j]+B(i,j,m,n,R));
$$
  
(i, j) \in I(m,n,R)\} (2)

여기서,  $I(m, n, R) = \{(i, j) | ((x_i - x_m)^2 + (y_i - y_n)^2), B(i, j,$ *m*, *n*, *R*)= $(R^2-(x_m-x_i)^2+(y_n-y_i)^2)$ <sup>1/2</sup>,  $x_a$ ,  $x_m$ ,  $y_a$ ,  $y_n \triangleq$ 식 (1)에서, R: 옵셋 거리(또는 볼 반경).

 $\Delta$ (2)에서 "Z[i, j] + B(i, j, m, n, R)" 는 볼 중심점이 Pi, = *(& y»Z[i,* 〃) 격자점(% 砂에서 상반구의 높이 (z)값을 나타낸다.

(2) 의한 옵셋 z-map 계산은 간단하지만, 그대 로 적용하기에는 계산시간이 과도하게 소요된다. 예 들어, *B(i, j, m, n, R)* 계산횟수는(W/y) (H/y) *(2R/y)<sup>2</sup>* 이며, 논문에서 소개한 실제 예제의 경우 130억회가 된다. 따라서, 실제 구현에서는 계산시 절약을 위한 다양한 방법을 사용하고 있다.

### **4.** 펜슬곡선 탐색 추적

본 절은 공구포락면 z-map으로부터 "오목"한 각 모서리를 탐색 • 추적하는 과정을 설명한다. 공구 포락면 z-map은 볼 옵셋 곡면이므로 "볼록"한 각진 모서리는 존재하지 않는다. Fig. 3에 보인 것은 오목 검(concave-point)을 검은 색으로 표시한 수직단면 (vertical cross-section: VCS) 이다. 수직단면은 *i* (또는 j)를 "i=i'(또는 j=j') 로 고정했을 때 YZ평면  $(E - XZZZZ)$  정의된 점열  ${p_i = (x_i, y_i, Zf_{i,j})}$ 로 구성되는 단면으로써, 이후부터 y방향(또는 <sup>X</sup>방향) 단면이라 부르기로 한다. 우선, 수직단면상의 에 대해 오목각(concave-angle)  $\alpha \leqslant \alpha$ 의한다(Fig. 3). 이때, 볼록한 점에 대해서는 α = 0로 놓는다.

수직단면상의 연속적인 오목점 중 가장 큰 오목각  $(\alpha_i)$ 을 가지는 점을 극대오목점 (maximal concavepoint: MCP)이라 하면, 극대오목점 주변의 4개 오목  $2(a_0, j=1, 2, 3, 4)$ 은 다음과 같이 정의된다. • %=극대 오목각: 극대오목점의 오목각.

한국CAD/CAM학회 논문집 제 2 권 제 4 호 1997년 12월

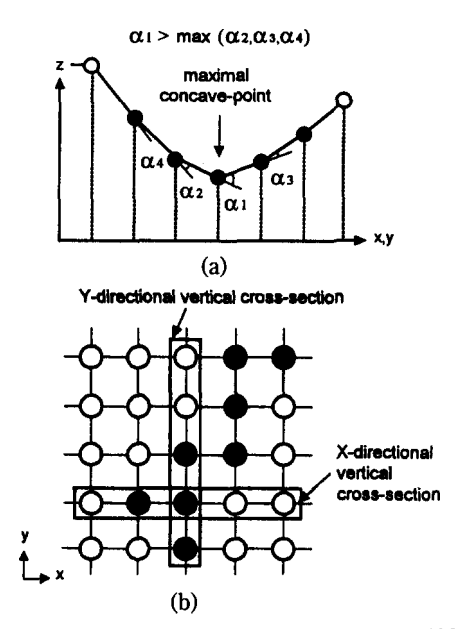

**Fig. 3.** Construction of a Vertical Cross Section (VCS).

- α<sub>2</sub>=이차 극대 오목각(2nd-maximal concave-an  $gle)$ : α<sub>1</sub> 옆의 두 오목각 중 더 큰 오목각.
- $\alpha_3$ , $\alpha_4$  = 이웃 오목각(neighbor concave-angle):  $\alpha_1$ ,  $\alpha$ <sub>2</sub> 좌우측에 위치한 오목각.

# **4.1** 펜슬점 탐색을 위한 기본 알고리즘

우선, 수직단면상의 4개 오목각 $(\alpha_i, j=1, 2, 3, 4)$ 에 근거하여 극대오목점(또는 근처)에 실제 펜슬점이 존재하는 지를 결정하는 과정이 필요하다. 펜슬점을 탐색 • 추적하는 대상곡면은 "측정'오차가 포함된 이산모델이므로, "펜슬점 탐색문제" 통계학에서 일컫는 "가설검증 문제(hypothesis testing problem)" 와 유사하다고 할 수 있다. 즉, 식(3)으로 표현한 꺽 임조건(sharpness condition)0] 만족되면 "펜슬점이 존재한다"는 가설을 받아들이는 것이다.

$$
(\alpha_1+\alpha_2) > \kappa_s \tag{3}
$$

여기서, K,는 꺽임기준(sharpness criterion),  $\alpha_0, \alpha_2$ 는 극대 및 2차 극대오목각.

이때 식(3)의 조건 및 식(4)의 "on-grid" 조건을 동 시에 만족하는 경우, 극대오목점은 "on-grid" 펜슬점 된다(Fig. 4-a).

$$
\alpha_{\rm I} > \kappa_{\rm g} \cdot \alpha_2 \tag{4}
$$

여기서, "on-grid 기준" κ.>1.

그렇지 않다면, Fig. 4-b에서 보인 것과 같이 극대 오목점과 2차극대오목점 사이에 놓이는 'off-grid" 펜슬점을 다시 정의하고, 점에서의 오목각은 %+  $\alpha_2$ 로 놓는다. 본 예에서는  $\kappa_8$ =4이다.

이제 각각의 펜슬점에는 3가지 속성-진행방향 (marching-direction: MD), 측벽위치(wall-location), 품 질(quality)-을 부여하며, Backus-Naur 형식으로 표현 하면 다음과 같다.

<진행방향> ::=¨+y¨|¨-γ¨|¨+x¨|¨-x¨ <측벽위치> ::= "Right" | "Left" | "Undecided" <품질> ::= "Gold" | "Silver" | "Bronze" | "Clay"

우선, x-방향 수직단면상의 펜슬점은 진행방향이 "+ y" 또는 "-y"이며, y-방향 수직단면의 경우는 "+x" 또는 "x"의 진행방향을 가짐을 알 수 있다. 다음으 로, Fig. 4-c의 θ<sub>b</sub>. θ<sub>i</sub>을 펜슬점에서 만나는 좌측 및 우측 선분에 의한 경사각이라 하자. 진행방향에서 바라 보았을 펜슬점의 측벽위치는 다음과 같은 발견적(heuristic) 규칙에 외해 결정할 수 있다. 즉,

$$
"Left" if  $\theta_1 > \kappa_w \cdot \theta_1$   
"Right" if  $\theta_r > \kappa_w \cdot \theta_1$   
"Undecided" Otherwise (5)
$$

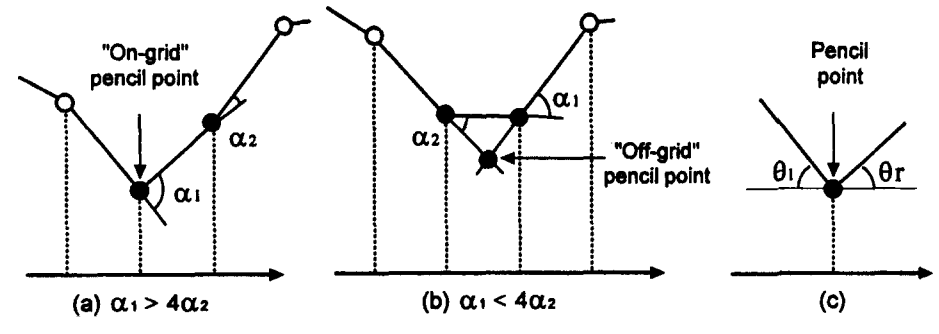

**Fig. 4.** Determination of 3D pencil-point and wall-direction.

한국CAD/CAM학회 논문집 제 2 권 제 4 호 1997년 12월

여기서, "측벽위치 기준" $\kappa > 1$ .

실제 펜슬가공에 있어서 펜슬곡선의 방향은 곡선의 우측에 측벽이 위치하도록 조정함으로써 하향절삭 (down-milling)이 되게 하는 것이 바람직하다.

펜슬점의 품질은 "Gold", "Silver", "Bronze", 또는 "Clay" 등급을 매긴다. 이와같은 분류는 논문에 제시한 방식의 특성에 기인하는 것으로, 옵셋 zmap의 한 단면에서 판단하였을 때 "확실함"의 정도를 의미한다. "Clay" 판정한 펜슬점들에 대해서는, 5. 1절에서 설명하는 "초기 펜슬곡선의 전처리" 단계에 서 삭제여부를 최종적으로 판단하도록 하고 있다. 따 라서 실질적으로는, "Clay" 이외의 등급은 동일한 급으로 볼 수 있겠다. 한 펜슬점의 등급을 매기는 과 정은 다음과 같은 발견적(heuristic) 규칙을 사용한다.

*"Gold' if a,=0 else* "Silver" if( $\alpha_3 + \alpha_4$ ) / ( $\alpha_1 + \alpha_2$ )  $\leq \epsilon$ ,  $else$  "Bronze" if( $\alpha_3+\alpha_4$ )/( $\alpha_1+\alpha_2$ )  $\leq \varepsilon_n$ *else "Clay* (6)

여기서, & 'silver-point 기준'' % "bronze-point 기준" .

식(3)~(6)에 사용된 각 기준값들은 사용자의 목적 에 맞도록 조절이 가능하다. 자동차 프레스 금형 가 공의 경우에는 다음과 같은 기준값들을 초기설정값 (default value)으로 사용하는 것이 적당한 것으로 판 된다.

- 꺽임기준(식(3)): κ=20°.
- On-grid 가준(식(4)): K<sub>s</sub>=4.
- 측벽위치 기준(식(5)): к "=2.
- Silver-point 기준(식(6)):  $\varepsilon_s$ =0.01.
- Bronze-point 기준(식(6)):  $\varepsilon_b$ =0.07.

이때 기준값의 결정기준은 다음과 같다. 우선 "꺽임기준" 경우, 일반적인 프레스 금형의 *공구포* 락면을 z-map(격자간격 =0.7~L0mm) 으로 표현하였 을 때, 두 오목각의 합이 α,+α, $\geq$ 20°를 만족하는 펜 슬점만을 의미있는(ie, 가공에 적합한) 펜슬곡선으로 구성하고자 함이다. "On-grid 기준" 진행상자의 음 설정하기 위한 조건이고(4.3절 참조), "측벽위치 기준"은 펜슬곡선의 방향을 조정하기 위한 조건이 되는데, 상기 기준값 자체는 경험적으로 얻은 값이며 펜슬점 추적에 결정적인 영향을 미치지는 않는다.

"Bronze-point 기준 $(\varepsilon_b)$ " 및 "silver-point 기준 $(\varepsilon_a)$ " 값은 자동차 프레스 금형의 예제(eg, 후드, 도어, 트렁크, 연료탱크등의 내판 금형 모델)로부터 통계

적으로 얻은 값이다. 우선 금형모델이 주어지고 공 구반경과 필렛반경의 차이를 8로 두었을 때, 8>0(ie, 펜슬점이 존재하는 경우)인 오목 모서리 (E: i=1, ..., m}가 존재한다. 이때 공구포락면상에 존재하는 각 오목 모서리의 펜슬점들 {P; j=1, ..., n}에 대해 오목 각 비율  $\{(\alpha_3+\alpha_4)/(\alpha_1+\alpha_2)\}$ 의 최대값(Σ) 및 최소값 (σ)을 계산할수 있으며, 여러 예제에 대해 Σ 및 σ.의 평균을 계산하여 각각 ε<sub>b</sub>(=0.07) 와 ε<sub>s</sub>(=0.01)로 설정 하였다. 덧붙인다면, "꺽임기준" 수직단면의 하나 또는 두개의 오목각에 대한 국소적 판단인 반면, 기준은 오목각 나열 패턴으로부터 펜슬점 여부를 검사하는 기준이 된다. 즉, z-map의 특성상 $(\alpha_1+\alpha_2)$ > κ, 인 경우라도 실제 펜슬점이 아닌 경우가 발생하는 데, 이를 걸러내기 위한 검사라고 할 수 있겠다.

마지막으로, 식(3)~(6)에서 사용된 오목각 α는 zmap 곡면과 수직면(vertical plane)간의 단면위에서 정의된 "근사" 각임을 집고 넘어가야 하겠다. 즉, "정 확한" 오목각은 점 pd에서 펜슬곡선에 직교하는 경 사면(tilted plane)과 z-map 곡면간의 단면위에서 구 하여야 한다.

정확한 오목각을 계산하기 위한 간단한 방법이 Fig. 5에 나타나 있다. Fig. 5-a는 p<sub>u</sub>의 근사 오목각 α가 x-방향 수직단면상에 정의된 경우이다. 이 그림

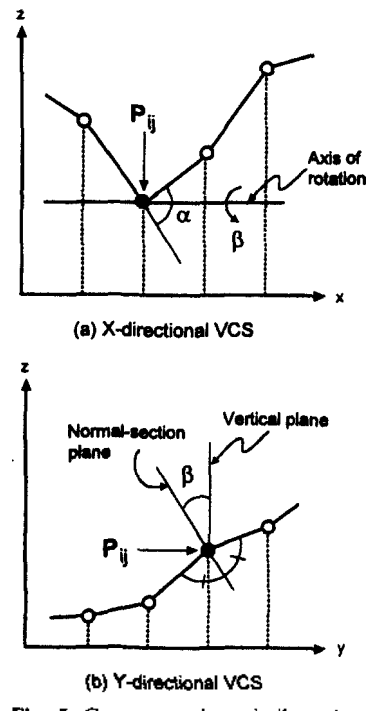

**Fig. 5.** Concave-angle and tilt-angle.

한국CAD/CAM학회 논문집 제 2 권 제 4 호 1997년 12월

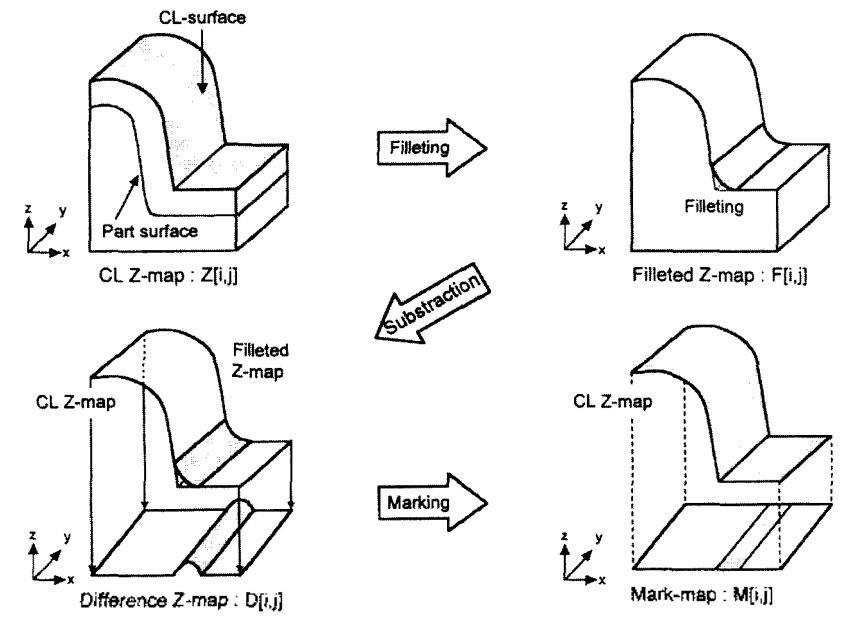

**Fig. 6.** Steps for generating a mark-map.

에서 보듯이, 회전축(즉, p, 를 지나는 수평선)을 중심 으로 수직면을 β, 만큼 회전이동 시켜 경사면을 정 의할 수 있다. Fig. 5-b는 이들 수직면 및 경사면을 yz-평면위의 직선으로 나타내었다. 그림으로부터, y-방향 수직단면상의 점 p<sub>i</sub>에서 그은 이등분선 (bisec- tor line)을 경사면으로 정의하는 것이 적당함 을 알 수 있으며, 이때 경사각(tilt angle) β는 이등분 선과 수직선간의 각도가 된다. 일단 경사각 0 게되면, 근사 오목각 a 대응하는 "정확한" 오목각 α는 식(7)에 의해 근사적으로 계산할 수 있다.

$$
\alpha = 2 \tan^{-1}(\tan(\alpha/2) \cdot \cos\beta) \tag{7}
$$

지금부터 식(3)~(6)에서 사용하는 모든 오목각 α는 식(7)로 계산한 오목각으로 생각한다.

### **4.2** 초기 펜슬점 탐색

우선 효율적인 펜슬곡선 추적을 위한 준비단계로 , 펜슬점이 존재할 가능성이 있는 모든 오목부위 (concave regions)를 2차원 배열 M[i, j](mark-map)위 표시한다. 이러한 mark-map 구축과정은 다음과 같이 정리할 수 있다(Fig. 6).

**Construct\_mark-map** (Z[i, j],  $\rho_{\text{filter}} \Rightarrow M[i, j]$ );

- 1. Input: Z-map model Z[i, j], Filleting radius  $\rho_{\text{file}}$ ;
- 2. Generate a fillet z-map  $F[i, j] \leftarrow$  Upward-offsetting followed by a downward-offeetting using

한국CAD/CAM학회 논문집 제 2 권 제 4 호 1997년 12월

the same offset-distance  $\rho_{\text{filter}}$ 

- 3. Generate a difference z-map  $D[i, j] \leftarrow F[i, j]$ -Z[i, *j]* for all *i, j.*
- 4. For all *i*, *j* do { if  $D[i, j]$ >  $\varepsilon$  and  $Z[i, j]$  is concave in x- or y-directional VCS" then mark the grid-point (i.e. set  $M[i, j]=1$ ), else set  $M[i, j]=0$  }.

구현된 시스템의 경우 필렛반경값은 ρ<sub>ille</sub>=3γ(γ 격자 간격)이다.

초기 팬슬점을 탐색하는 알고리즘을 설명하기전 에, 극대오목점 및 진행방향을 주면 하나의 펜슬점 (측벽위치 및 품질 포함)을 찾는 함수를 먼저 보인 다. 본 함수는 4.1절의 결과로부터 다음과 같이 정 리할 수 있다.

**Get\_pencil-point(MCP, MD**  $\Rightarrow$  Pencil-point, Walllocation, Quality);

- 1. Input: MCP (maximal concave-point); MD (marching-direction);
- *2.* Compute the "true" concave-angles  $\alpha_i$  for  $j=1, 2,$ 3, 4 at the MCP.
- 3. If the sharpness condition (3) is not true, then Pencil-point "Null" and stop.
- 4. If the on-grid condition (4) is true, then Pencilpoint MCP, else the Pencil-point is determined from the construction given in Figure 4-b.
- 5. Determine the Wall-location with respect to the

MD by using the rule (5).

6. Determine the Quality by applying the rule (6).

이제, 초기 펜슬점(initial pencil-point: IPP)을 탐색 하기위한 주 알고리즘을 설명하기로 한다. 모든 펜 슬점은 "표시 격자점" (marked grid-point, M[i, j] = 1) 으로 이루어지는 "표시영역(marked regions)" 내부에 존재 하므로, 펜슬점 탐색은 표시 격자점에서 시작 하도록 한다. 즉, 표시 격자점에서 x- 및 y-방향 수직 단면상의 극대오목점을 찾는 후, 극대오목점이 존재 하는 수직단면을 자세하게 조사하여 초기 펜슬점을 검출한다. 구체적으로, 초기 펜슬점 초기진행방향 (initial marching-direction: IMD)을 검출하는 과정은 다음과 같다.

**Detect\_initial-pencil-point** $(M[i, j] \Rightarrow IPP, IMD,$ Wall-location, Quality, **M[z,** j]);

- 1. Input: mark-map  $M[i, j];$
- 2. Find a marked grid-point from  $M[i, j]$ ; If not found then IPP "Null" and stop;
- 3. For the marked grid-point, find an MCP from the x-direcitonal VCS and then
	- 1) set its  $IMD_x$  to "+y" or "-y", and
	- 2) call Get pencil-point(MCP,  $IMD<sub>x</sub>\Rightarrow IPP<sub>x</sub>$ , Wall-locationx, Quality<sub>x</sub>);
- 4. For the marked grid-point, find an MCP from the y-direcitonal VCS and then 1) set its  $\text{IMD}_{\mathbf{v}}$  to  $\mathbf{v} + \mathbf{x}^{\mathbf{v}}$  or  $\mathbf{v} - \mathbf{x}^{\mathbf{v}}$ , and 2) call Get pencil-point(MCP, IMD<sub>y</sub>= $\Rightarrow$ IPP<sub>y</sub>, Wall-locationy, Qualityy);
- 5. If(IPP<sub>x</sub>=IPP<sub>y</sub>="Null") or (Quality<sub>x</sub>=Quality<sub>y</sub><sup>22</sup> "Clay"), then reset the marked grid-point to zero( $M[i,j]=0$ ) and go to Step 2.
- 6. If Quality, is better than Quality, then  $z \times z$ , else  $z \times y$ .
- 7. Return(IPP<sub>z</sub>, IMD<sub>z</sub>, Wall-location<sub>z</sub>, Quality<sub>z</sub>).

이때, 스텝 3 또는 4에서 극대오목점은 항상 존재 할 것이고, 초기진행방향은 임의로 선택할 수 있다 (다른 하나의 진행방향으로도 탐색하게 된다). 결과적 으로, 상기 알고리즘은 M[*i, j*}상에 표시 격자점이 존 재하는 경우 유효한 초기 펜슬점을 검출할 수 있다.

#### **43** 펜슬곡선 추적

초기 펜슬점에서 출발하여, 더 이상 진행할 수 없 까지 "다음" 펜슬점을 향하여 진행을 계속함 으로써 완전한 하나의 펜슬곡선을 얻을수 있다. 다 펜슬점을 찾기 위하여 "현재" 펜슬점의 앞방향에  $^{\degree}$ 진행상자(marching-cell) 를 정의한다(Fig. 7). 이때

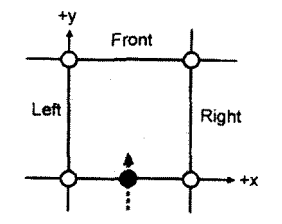

**(a) Single cell (off-grid pencil-point)**

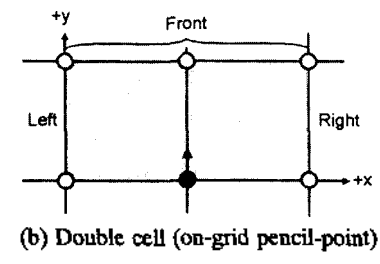

**Fig. 7.** Marching-cell for pencil-curve tracing **(MD="+y ").**

off-grid 펜슬점에 대해서는 "단일상자(single-cell)" 정의하고(Fig. 7-a), on-grid 펜슬점은 "이중상자 (double-cell) 를 정의한다(Fig. 7-b). 펜슬곡선은 현재 펜슬점을 거쳐 진행상자로 들어간 후, 다음 펜슬점 올 지나면서 그 상자(cell)를 벗어난다. 따라서 다음 펜슬점이 존재하는 경우 이 점은 진행상자의 한 변 (side)위에 존재할 것이다. 즉, 좌변(Left-side), 상변 (Front-side), 또는 우변(Right-side) 하나가 된다.

이 3개의 변 중 한 변으로 펜슬곡선이 벗어날 때, "벗어나는 방향" 각각 Left-Direction(LD), Front-Direciton(FD), Right-Direction(RD)一止로 부르기로 . 만약 현재 진행방향이 "+y" 경우(Fig. 7), 벗어 나는 방향은 "-x"(LD), "+y"(FD), "+x"(RD)가 된다. 일반적으로, 주어진 현재진행방향(CMD)에 대해 펜 슬곡선이 벗어나는 방향은 다음과 같다.

if(CMD="+x") then  ${LD=$ "+y";  $FD=$ "+x";  $RD=$ "y" } if(CMD="x") then  ${LD='y"$ ; FD=" $-x"$ ; RD="+y"} if(CMD  $\equiv$  "+y") then  ${LD = x^*; FD = "+y^*; RD = "+x" }$ if(CMD= "y") then  ${LD = "+x"$ ; FD="-y"; RD="x"}

일단 다음 펜슬점이 3개 변 중 하나에 존재하면, 이 점을 현재 펜슬점으로 지정하고, 벗어나는 방향을 현재진행방향으로 지정한 후 계속 탐색을 시도한다. 탐색과정에서 찾아낸 펜슬점은 "pencil-curve-list" 부르는 linked-list 자료구조에 저장하고, 펜슬점을 출한 수직단면상의 표시 격자점의 표시값은 0으로 만든다.

한국CAD/CAM학회 논문집 제 2 권 제 4 호 1997년 12월

이제까지의 논의를 바탕으로, 다음 펜슬점으로 스텝 진행하는 알고리즘을 적어본다.

즉, 현재 펜슬점 및 현재 진행방향이 주어졌을 때, 다음 펜슬점 다음 진행방향을 돌려주는 알고리즘 이다. 여기서 사용하는 축약어는 다음과 같다.

- CPP 및 NPP=현재 및 다음 펜슬점 (current & next pencil-point),
- CMD 및 NMD=현재 및 다음 진행방향(current & next marching-direction).
- MCP=극대오목절 (maximal concave-point).
- LD, FD  $\mathbb{E}$  RD=Left-, Front-  $\mathbb{E}$  Right-direction.
- VCS=수직단면(vertical cross-section).

**Marching\_next-pencil-point(CPP, CMD⇒NPP, NMD);**

- 1. Input: CPP(current pencil-point); CMD(cunent marching-direction);
- 2. For given CPP and CMD, construct a marchingcell and assign its exiting-directions (i.e. the values of LD, FD, and RD) according to(8).
- 3. If an MCP is found on the Left-side, call **Get\_ pencil-point(MCP, LD⇒NPP<sub>1</sub>,..).**
- 4. If an MCP is found on the Front-side, call Get\_ **pencil-point(MCP, FD⇒NPP**<sub>6</sub> ..)
- 5. If an MCP is found on the Right-side, call **Get\_ pencil-point(MCP, RD⇒NPP, ..).**
- 6. If no NPP is found from the above three steps,  $return(NPP= "Null" )$  and stop.
- 7. If more than one valid NPP are obtained, then the one having the same Wall-location as that of the CPP is selected and return its NPP and NMD.
- 8. Store the CPP in the pencil-curve-list and reset all the marked grid-points located on the current VCS.

상기 알고리즘을 1)다음 펜슬점이 없을때까지 (NPP = "Null" 인 경우), 또는 2)초기 펜슬점을 다시 만날 까지(NPP IPP 경우) 되풀이 *한다* 이때, 첫 번째 경우에는 초기 펜슬점에서 진행방향을 반대 로 놓고 다시 진행을 시작한다. 이제, z-map상의 모 펜슬곡선을 탐색 - 추적하는 전체과정은 다음과 같이 정리할 수 있다.

**Procedure\_pencil-curve-detection-and-tracing();**

- **1. Construct\_mark-map(Z[i, j],**  $\rho \Rightarrow M[i, j]$ ); //  $\rho =$ 3y: fillet radius//
- 한국CAD/CAM학회 논문집 제 2 권 제 4 호 1997년 12월
- 2. **Detect\_initial-pencil-point**(M[i, j]=>IPP, IMD, Wall-location, Quality,  $M[i, j]$ );
- 3. If( $IPP \equiv "Null"$ ) then stop.
- 4. Pass="First-pass"; //Set flag for restarting the marching operation//
- 5. CPP=IPP; CMD=IMD; //Set current pencil-point and marching-direction//
- 6. Repeat **{Marching\_next-pencil-point(CPP,** CMD=»NPP, NMD); CPP=NPP; CMD=NMD;} until(NPP  $\equiv$  "Null") or (NPP  $\equiv$  [PP);
- 7. If(NPP=IPP) then go to Step 2; //A *closed pencil-curve* has been obtained^
- 8. If(NPP $\equiv$ "Null") and(Pass $\equiv$ "First-pass") then {Pass "Second-pass ; CPP IPP; CMD=IMD; Go to Step 6} else {Go to Step 2}; //An open pencil-curve//

상기 과정의 결과로서 초기 펜슬곡선 집합을 구할 수 있다. 이 초기 펜슬곡선은 대개 "오류"를 포함하 므로, 펜슬가공을 위한 공구경로로 사용하기 위해서 5절의 "다듬기" 과정이 필요하다.

#### **5.** 펜슬곡선 다듬기**(reHnement)**

4절의 "펜슬곡선 탐색 • 추적" 과정으로 만든 펜슬 곡선은 곡선에 존재하는 "떨림현상"(예: 톱날모양의 패턴)으로 인하여 가공에 적합하지 않을 수 있다. 따 라서 정밀도를 보장하면서 부드럽고 공구간섭(gouging)이 없는 공구경로를 만들기 위하여 초기 펜슬곡 선의 추가적인 다듬기 과정이 필요하다. 이러한 다 듬기 과정은<sup>[1]</sup> 전처리(preprocessing),<sup>[2]</sup> 점군 평활화 및<sup>3)</sup> 후처리(postprocessing) 단계로 이루어진다.

#### **5.1** 초기 펜슬곡선의 전처리

전처리는 초기 펜슬곡선 집합으로부터 "유효한" 펜슬곡선을 추출하는 단계이다. 이 과정은 "저품질" 펜슬곡선을 없애고.<sup>끼</sup> 펜슬곡선의 방향을 조정하고," 곡선 연결 과정으로 세분된다. 우선 펜슬점의 품질 이 "Clay"인 경우 그 점을 "clay-point"로 정의하고, 펜슬곡선에서 clay-point가 차지하는 비율을 "clayratio 라고 하자. 만약 펜슬곡선의 clay-ratio가 지나 치게 높거나 혹은 길이가 짧다면 실 가공에 도움이 되지 아니한다. 따라서 펜슬점의 품질 측벽위 치를 이용하여 전처리에서 다음과 같은 작업을 수행 하며, 삭제된 펜슬곡선은 별도의 후처리 없이 완전 히 버린다.

- 1. 연속되는 clay-point의 개수가 n. 이상인 곡선 단위 (segment)는 삭제한다.
- 2. Clay-ratio가 r 를 넘는 펜슬곡선은 삭제한다.
- 3. 길이가 Ip 미만인 펜슬곡선은 삭제한다.
- 4. 곡선 우측에 측벽이 위치하도록(즉, Wall-location="Right") 펜슬곡선의 방향을 조절한다.
- 5. 두 펜슬곡선간의 거리(각 곡선의 끝점간의 3차 원 거리)가 l 이하면서 동시에 각 끝점의 접선 방향(end tangent)이 공선적(collinear)이면, 두 펜슬곡선을 연결한다(concatenation).

어 전처리 단계의 "민감도" (sensitivity)는 "전처리 기준값" 설정으로 사용자에 의한 조절이 가능하 다. 기본 설정값(default value)은 다음과 같으며, 이 는 다양한 예제에 대한 테스트 결과를 분석하여 적 절하다고 판단한 값이다.

- Clay-segment tolerance:  $n_c=10$ .
- Clay-ratio tolerance:  $r_c$ =50%.
- Pencil-curve length tolerance:  $I_0=10$ y (y. 격자간격).
- Concatenation tolerance: lc=5y.

#### **5.2** 펜슬점군 평활화**(fairing)**

펜슬곡선상의 3차원 점에 대한 평활화를 위하여 펜슬점의 3차원 좌표 r = (x,, y,, z)를 2차원 "영역" 좌 표(domain-coordinate)  $p_i=(x_i, y_i)$ 와 "높이" 좌표 (height-coordinate)  $q_i = (s_i, z_i)$ 로 분리 한다(Fig. 8). 여 기서 s는 펜슬곡선의 누적길이로서 식(9)에 의해 계 산한다.

$$
s_j = \sum_{i=1}^j |\bm{p}_i - \bm{p}_{i-1}| \quad \text{for } j = 1, 2, \cdots \text{ with } s_0 = 0 \quad (9)
$$

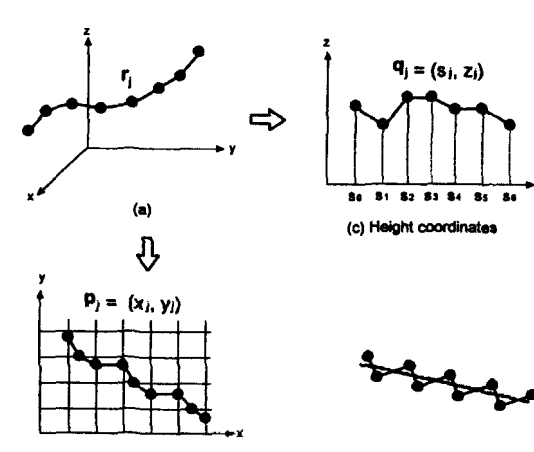

**(b) Domain coordmates**

**Fig. 8.** Decomposition of 3D pencil-points.

(d) Saw-teeth pattern

본 논문에서 점군 평활화는 차분(difference)을 이 용하며, 영역 좌표 {p}와 높이 좌표 {q} 각각에 대 해 개별적으로 점군 평활화를 수행한다. 두 경우 모 평활화는 다음과 같은 단계로 이루어 진다.

- 1. "톱날패턴(saw-teeth pattern)" 대한 local straightening(Fig. 8-d).
- 2. 2차원 점군의 global smoothing.

우선, 3차원 접군 {r}에 대한 n차 차분을 다음과 같이 정의한다.

$$
D_j^n = D_{j+1}^{n-1} - D_j^{n-1} \text{ with } D_j^n = r_j \tag{10}
$$

n=2일 때 식(10)을 0으로 놓으면, 입력점 r,의 "이상 적인" 위치(r)는 다음과 같다.

 $\mathbf{r}_i = (\mathbf{r}_{i+1} + \mathbf{r}_{i-1})/2.$  (11-a)

마찬가지로, n=4일 때 식(10)을 0으로 두면 "이상적 인"위치(r.)은 다음과 같다.

$$
\mathbf{r}_{j} = (\mathbf{r}_{j+1} + \mathbf{r}_{j+1})/2 + [(\mathbf{r}_{j+1} - \mathbf{r}_{j+2}) + (\mathbf{r}_{j+1} - \mathbf{r}_{j+2})]/6 \qquad (11-b)
$$

상기 2차 차분 평활화(식 11-a) 및 4차 차분 평활 화(식 11-b)의 실질적인 의미를 Fig. 9에 보이고 있 다. 즉, 2차 차분 평활화는 곡선을 선형화 하고, 반면 에 4차 차분 평활화는 간격이 균일한 점군곡선의 곡 률(curvature)을 선형화 하는 효과를 가진다고 하겠 다. 간혹 식(11-b)의 제곱합(sum-of-squares)과 유사 한 양을 점군곡선의 global smoothness measure로 사 용하기도 한다<sup>[18]</sup>. 저자의 정우 local-straightening에

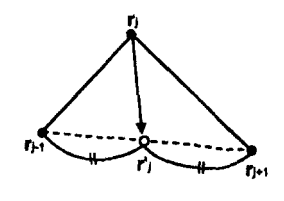

(a)  $2nd$ -difference = 0

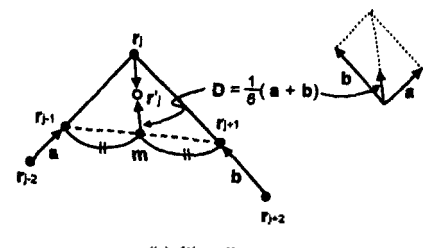

**(b) 4th-difference = 0**

**Fig. 9.** Physical meaning of the difference fairing.

한국CAD/CAM학회 논문집 제 2 권 재 4 호 1997년 12월

2차 차분 평활화를 사용하고, global-smoothing에는 4차 차분 평활화를 사용하였다.

하지만 실제 입력접열 (펜슬곡선상의 점열) 격이 균일하지 않으므로, 상기 평활화 식을 사용하 려면 현길이 (chord-lenght) 대한 정규화(normalization)가 필요하다. 이를 위하여 다음과 같은 현길이를 정의하기로한다.

$$
P[\vec{r}_{1} \leq \vec{r}_{2} \leq \vec{r}_{3}]
$$
\n
$$
d_{2} = |r_{12}r_{11}|; d_{3} = |r_{11}r_{1}|; d_{3} = |r_{31}r_{1}|; d_{3} = |r_{31}r_{1}|
$$

그러면, (2) 다음과 같은 정규화된 평활화 식으 로 만들 수 있다.

$$
r_j' = \left[\frac{d_{-1}}{d_0} r_{j+1} + \frac{d_{+1}}{d_0} r_{j-1}\right] / 2 \equiv m \qquad (12\text{-}a)
$$

$$
r_{j}' = m + \left[ \frac{d_0}{d_{-2}} r_{j-1} - r_{j-2} + \frac{d_0}{d_{-2}} r_{j+1} - r_{j+2} \right] / 6
$$
\n(12-b)

여기서,  $d_0 = (d_1 + d_1)/2$  이다.

이때, 식(12)는 d<sub>2</sub>=d<sub>2</sub>=d<sub>2</sub>=d<sub>2</sub> 일 때 식(11)과 동일 함을 알 수 있다.

이제 식(12)에 의해 r을 계산하면, 실제로 입력점 이 이동하는 "조정"위치 r 은 이상적인 위치 r 과 입 력 위치 r의 선형조합을 취하여 계산한다. 즉,

$$
\mathbf{r}_{j}^{\dagger} = \mathbf{r}_{j} + \Phi \cdot (\mathbf{r}_{j} \cdot \mathbf{r}_{j}) \text{ subject to } |\mathbf{r}_{j}^{\dagger} \cdot \mathbf{r}_{j}| \leq \tau, \tag{13}
$$

여기서,  $\Phi$ 는 damping factor:  $\Phi \in [0, 1]$ , τ는 fairing tolerance.

석(13)의 조작은 "감쇄조정(damping correction)"이 라고도 하며, 0.4-0.6 범위에 두는 것이 적절 하다고 판단되었다.

5.2.1 영역좌표 평활화

영역좌표 {p<sub>i</sub>}에 대한 평활화의 경우, 이상적인 위 치 p.은 정규화된 평활화식(12)으로 계산한다. 즉,

$$
p_{j}' = \left[\frac{d_{-1}}{d_{0}} p_{j+1} + \frac{d_{+1}}{d_{0}} p_{j-1}\right] / 2 \equiv m \qquad (14-a)
$$
  

$$
p_{j}' = m + \left[\frac{d_{0}}{d_{-2}} p_{j-1} - p_{j-2} + \frac{d_{0}}{d_{+2}} p_{j+1} - p_{j+2}\right] / 6 \qquad (14-b)
$$

여기서,  $d_0=(d_1 + d_{*1})/2$  이다. 한편 {d}는 다음과 같다.

 $d_{-2}$ =|  $\mathbf{p}_{j-2}$ - $\mathbf{p}_{j+1}$ |;  $d_{-1}$ =|  $\mathbf{p}_{j-1}$ - $\mathbf{p}_{j}$ |;

한국CAD/CAM학회 논문집 제 2 권 제 4 호 1997년 12월

 $d_{11} = | \mathbf{p}_{11} \cdot \mathbf{p}_1 |$ ;  $d_{12} = | \mathbf{p}_{12} \cdot \mathbf{p}_{11} |$ 

2차 차분 평활화 식(14-a)는 펜슬점의 영역좌표를 국소적으로 펴는데 사용되며, 4차 차분 평활화 식  $(14b)$ 는 global-smoothing에 사용된다.  $(14a)$ 및 $(14b)$ 모두, "조종" 위치 p, 를 얻기 위하여 p, 및 입력점 p, 에 대해 식(13)에 의한 감쇄조정을 적용한다.

$$
\mathbf{p}_j = \mathbf{p}_j + \Phi_d \cdot (\mathbf{p}_j - \mathbf{p}_j) \text{ subject to } |\mathbf{p}_j - \mathbf{p}_j| \leq \tau \tag{15}
$$

여기서,  $\Phi_d \leftarrow$  damping factor,  $\tau_d \leftarrow$  fairing tolerance. 5.2.2 높이좌표 평활화

높이좌표 평활화의 특징은 1)좌표 {q;=(s,,z)}의 높 이값 {z}만을 움직이고, 2)정규화된 평활화 식은 식 (9) 정의된 2차원 영역상의 현길이(domain chordlength) {s} 를 사용한다는 것이다. 우선 {d}를 다음 과 같이 정의하자.

$$
d_{-2} = |s_{j-2} - s_{j-1}|; d_{-1} = |s_{j-1} - s_j|;
$$
  

$$
d_{+1} = |s_{j+1} - s_j|; d_{+2} = |s_{j+2} - s_{j+1}|
$$

이제 식(12)로부터 다음과 같이 {q,=(s,,z,)}에 대한 정 규화된 평활화 식을 구할수 있다.

$$
z_{j}' = \left[\frac{d_{-1}}{d_{0}} z_{j+1} + \frac{d_{+1}}{d_{0}} z_{j-1}\right] / 2 \equiv m \qquad (16-a)
$$
  

$$
z_{j}' = m + \left[\frac{d_{0}}{d_{-2}} (z_{j-1} - z_{j-2}) + \frac{d_{0}}{d_{+2}} (z_{j+1} - z_{j+2})\right] / 6 \qquad (16-b)
$$

여기서,  $d_0 = (d_1 + d_{\star})/2$  이다.

영역좌표 평활화와 유사하게, "조정" 위치 음과 같은 조정식으로 계산한다.

$$
z_j^{\,n} = z_j^{\,n} + \Phi_h \cdot (z_j - z_j^{\,n})
$$
 subject to 
$$
|z_j^{\,n} - z_j^{\,n}| \leq \tau_h \tag{17}
$$

여기서,  $\Phi_{b}$ 는 damping factor,  $\tau_{b}$ 는 fairing tolerance. 5.2.3 전체적인 평활화 절차

지금까지의 논의에 근거하여, 전체적인 곡선 평활 화 과정은 다음과 같이 정리할 수 있다.

- 1. 식(14-a) 및(15)에 의한 {pj}의 local "saw-teeth pattern" straightening.
- 2. 식(14-b) 및(15)에 의한 {pj}의 global smoothing.
- 3. 식(16-a) 및(17)에 의한 {zi}의 local "saw-teeth pattern" straightening.
- 4. 식(16-a) 및(17)에 의한 {zj}의 global smoothing. 각 단계에서는 조정식(15) 또는 (17)을 반복 적용하

게 되는데, 각 반복(iteration)에서는 조정량(deviation)

이 극대(local maximum)인 점만을 움직이고, 더 이상 유의적 개선이 없을 때는 반복을 중단한다.

부연하면, 이상적인 위치 pj'(또는 z')과 입력점 pj (또는 z)간의 정규화된 조정량 vj을 다음과 같이 정 의하였을 때,

 $v_i = |p_i' \cdot p_i| / |p_{i+1} \cdot p_{i+1}|$  또는  $v_i = |z_i' \cdot z_i| / |z_{i+1} \cdot z_{i+1}|$  (18)

local straightening의 경우, j번째 입력점은 다음 조건 이 만족될 때에만 조정된다. 즉,

 $v_i \ge \max(v_{i-1}, v_{i+1})$ 

또한 global smoothing의 경우, j번째 입력점은 다음 조건이 만족될 때에만 조정된다. 즉,

 $v_1 \ge \max (v_{i-2}, v_{i+1}, v_{i+1}, v_{i+2})$ 

#### **5.3** 후처리

전처리 평활화 과정이 완료된 펜슬곡선에 대해 서는 실제 펜슬가공을 위한 추가적인 처리가 필요할 있다. 이러한 처리로는 1) 스플라인 곡선 보간 (spline-curve fitting), 2) 재분할(remeshing), 3) 공구간 섭검사(gouge-checking)등이 있다. 우선, 펜슬곡선을 정의하는 점열 데이터는 3차 스플라인 곡선 내지는 rational B-spline으로 보간할 수 있다<sup>[19, 20]</sup>.

일단 펜슬곡선을 복합 매개변수 곡선(composite parametric curve)로 나타내면, 본 곡선으로부터 균일 한 3차원 점들을 다시 추출함으로써 "재분할" 된 점 군 팬슬곡선을 얻는다(이때, 점간거리=y/2(y:격자간 격)). 그리고, 이 점군 곡선은 공구간섭검사 후 일정 한 공차내에서(설정값=0.001 mm) 구분적 선형근사 (piecewise linear approximation) 의해 추가적으로 점데이터를 줄이도록 한다.

마지막 단계는 펜슬곡선상의 각 점(펜슬점)에 대 한 간섭검사로서, 펜슬점을 볼엔드밀 중심점으로 놓

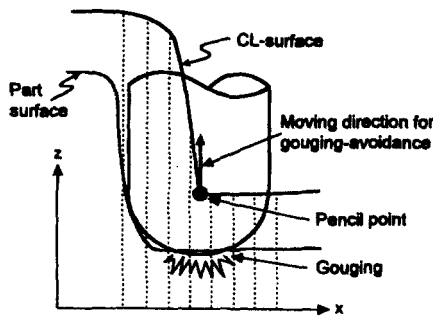

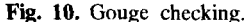

고 공구 바닥면과 형상곡면간의 간섭체크를 수행한 (Fig. 10). 이때 공구간섭이 발견되면, 간섭이 없어 지도록 공구를 들어주도록 하고 있다.

#### **6.** 정밀도 향상

논문에서 제시한 펜슬곡선 추적 방법은 현재 여러 프레스 금형가공 업체에서 사용되는 상업용 CAM 시스템<sup>BI</sup> 및 CATIA 시스템에 구현되어 사용 중이다. 한가지 명백한 사실은, 방식에 의해 얻어 진 펜슬곡선의 품질은 z-map의 격자간격(y)에 영향 을 받는다는 것이다. 즉, y를 줄이면 정밀도는 높아 진다. 그러나 γ가 감소하면, 계산시간 및 메모리 요 구가 급격히 증가한다. 이때, 일정한 크기의 형상곡 면에 대해, z-map 모델의 메모리 사용은(1/y) 에 비례 하고, z-map 옵셋팅 계산시간은 근사적으로(1/Y)<sup>4</sup>에 비례한다. 더구나 단일 z-map의 최대 가용 메모리는, 100MB의 주 메모리를 갖춘 EWS(Engineering Workstation)의 경우 약 40MB가량이다(옵섓팅시 동시에 2개의 z-map 모델에 대한 메모리가 요구된다). 이러 한 이유로, 자동차 프레스 금형 가공시 y는 금형의 크기에 따라 현실적으로 0.4 mm~0.8 mm정도로 설 정되어 있다.

그러나, 이와같은 "허용가능" 격자간격(0.4< y< 0.8) 은 잔삭가공용 펜슬곡선 생성에 부적합할 수 있다는 문제가 생긴다. 이러한 문제는 다음과 같은 방법으로 해결할 수 있는데, 1) 상기 펜슬곡선을 "seed" 곡선으 로 삼아 또다른 수치적 방법(numerical method)를 사용 하여 정확한 펜슬곡선을 계산 하거나, 2) 별도의 adaptive sampling scheme을 사용하는 것이다. 현재 CA-TIA 시스템에서는 첫 번째 방식을 채택하고 있다. 두 번째 경우는 적어도 다음과 같은 3가지 방법이 가능 한데, 1) quad-tree등을 사용하는 adaptive subdivision scheme, 2) 지정된 영역에 작고 정밀한 z-map(일명 core z-map)을 추가하는 방식, 그리고 3) 지정된 영역 에 속하는 격자모서리 (grid-edge)에서의 추가적인 점 데이터 샘플링이 있겠다. 저자는 이 세가지 경우를 모 두 고려한 결과 세 번째 방식을 채택하였는 바, 구현 쉽고(첫번째 경우보다), 계산속도가 빠르다(두번째 경우보다)는 장점을 가진다고 판단하였다.

방법의 개념을 X-방향 수직단면에서 보인 결과 를 Fig. 11에서 볼수 있다. 우선, 두 격자점을 연결하 는 선분을 격자모서리(grid-edge)라고 하자. 수직단 면상의 오목점을 연결하는 격자모서리상에서 지정 한 개수만큼 2차원 점데이터를 추가적으로 추출하고

한국CAD/CAM학회 논문집 제 2 권 재 4 호 1997년 12월

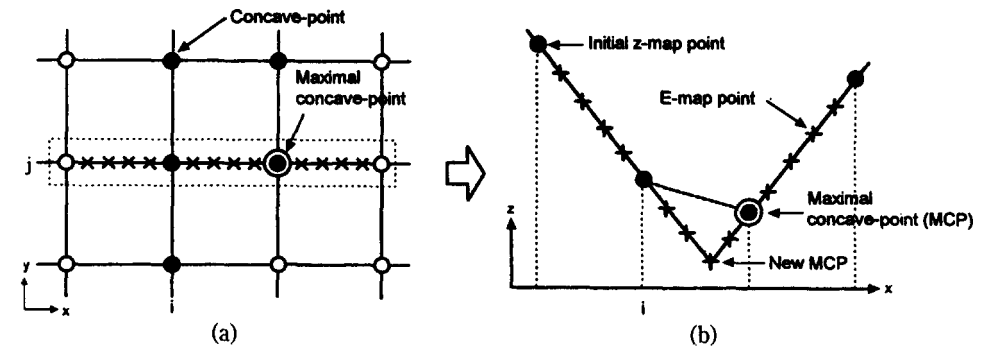

**Fig. 11.** E-map point sampling for accuracy enhancement.

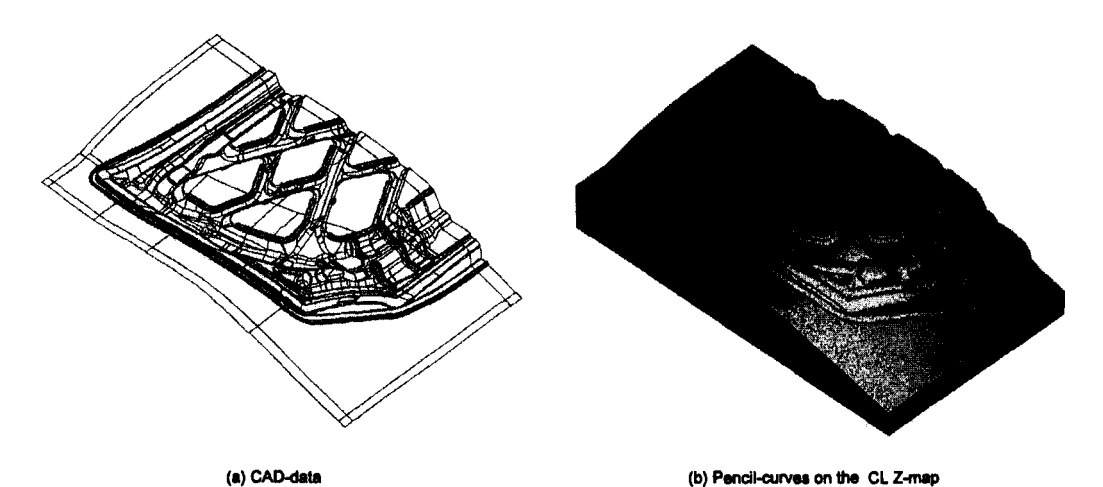

**Fig. 12.** Pencil-curve tracing for an inner panel stamping-die.

(Fig. 11-a), 점에서 공구포락면의 높이값을 측정 한다. 이렇게 추가적으로 추출한 높이값을 e-map (e-map point)라고 하며, e-map 점을 가지는 z-map EZ-map으로 칭한다.

여기서, "펜슬곡선 탐색 및 추적" 알고리즘은 다소 간의 수정을 거쳐 Fig. 11-b에 보인 것과 같은 EZmap의 수직단면에 대해 적용이 가능하며, 생성된 초 펜슬곡선은 마찬가지로 다듬기 과정을 거치도록 한다. 실제 구현에 있어서는 수직단면상의 격자 모서리위에서 9개의 e-map 점을 추가적으로 추출하 였고, 이는 대부분의 금형가공시 충분한 것으로 판 되었다. 결과적으로, 메모리 요구를 다소 늘림으 로써(자동차 내판금형의 경우 50% 증가) 펜슬곡 선의 정밀도는 10배로 증가하게 되는 것이다. 반면 EZ-map을 사용하지 않는 경우, 동일한 정밀도 향상 에 요구되는 z-map 메모리는 100배가 될 것이다.

한국CAD/CAM학회 논문집 제 2 권 제 4 호 1997년 12월

# **7.** 적용 사례

Z-map 펜슬곡선 생성의 한 예를 Fig. 12에 보이고 있다. 본 예제는 승용차 후드 내판금형의 곡면 모델 로써, 모두 2,226개의 곡면으로 구성되고, 전체 곡면 크기는 W=836.5 mm, H=1461.6 mm이다. 격자간 격 γ를 0.7 mm로 놓았을 때, z-map 모델은 9.98 MB 메인 메모리를 필요로 하였다.

본 예제에서는 50Φ 볼엔드밀(볼반경=25 mm)에 대한 "릴리프" 펜슬가공경로를 만들었다. 결과, 모두 96개의 펜슬곡선을 얻었으며(Fig. 12-b), IBM RS/6000-365 EWS에서 계산시간은 다음과 같았다.

1) Z-map 옵셋팅: 330 초 2) Mark-map 구축: 186 3) 초기 펜슬곡선 생성: 76 초 4) 펜슬곡선 다듬기: 2497

, 곡면의 z-map 모델에서 시작하여 96개의 곡선 을 생성하는데 총 52분 가량이 소요되었으며, 이중 80% 정도는 다듬기 과정에서 소요되었음을 다.

#### **8**. 론

본 논문에서는 금형곡면의 CAD 모델로부터 펜 슬곡선을 탐색 • 추적하는 체계적인 절차를 제시하 였다. 본 방식의 특징은 펜슬곡선 추적 문제를 공구 포락면에서의 각진 모서리 탐색 문제로 정의하였다 는 것이며, 다음과 같은 3개 과정을 거쳐 부드러운 펜슬곡선을 생성하게 된다. 즉, 가상측정에 의한 공 구포락면 생성, 초기 펜슬곡선의 탐색 및 추적, 그 리고 펜슬곡선 다듬기 과정이다. 제시한 방법의 용성은 상업용 CAD/CAM 시스템에의 구현을 통하 검증 하였다. 아울러, 논문에서 제시한 오목 모서리 추적 및 점 데이터 평활화 방법은 실제 측정 데이터(예: CMM 데이터)에 대해서도 적용이 가능 것이다. 마지막으로, 펜슬곡선의 품질 계산효 율을 향상시키기 위한 추가적인 연구가 필요할것으 사료된다.

### 참고문헌

- 1. Ikemoto, K., et al., "Development & practical application of advanced flexible production system for a year-around continuous operation', *Proc, of IFIP CAPE Conference,* pp. 97-104, 1991.
- 2. *Cliks User Manual^* ARGO Technos, Japan, 1990.
- 3. *Z-Master Reference Manual,* Cubic Tek, Korea, 1992.
- 4. *Work-NC User Guide,* Sescoi, France, 1993.
- 5. *Tebis-The Complete Solution for Tool, Die, Mold, and Pattern Manufacturing,* Tebis Technishe Informationssysteme, Germany, 1994.
- 6. Wang, Y., "Intersection of offsets of parametric surfaces ,*Computer Aided Geometric Design,* Vol. 13, pp. 453-465, 1996.
- 7. Klass, R. and Kuhn, B., 'Fillet and surface intersections defined by rolling balls' *Computer Aided Geometric Design,* Vol. 9, pp. 185-193, 1992.
- 8. Choi, B. K, Park, J. W. and Chung, Y. C., 'Variable radius blending by ball position sampling,, *Proc, of the 1st Pacific Conf, on Computer Graphics & Appl.,* World Scientific Pub Co, pp. 221-234, 1993.
- 9. Sheng, X. and Hirsch, B. E., "Triangulation of trimmed surfaces in parametric space", *Computer-Aided Design,* Vol. 24, No. 8, pp. 437-444, 1992.
- 10. Choi, B. K., et al., "Triangulation of scattered data in 3D space", *Computer-Aided Design,* Vol. 20, No. 5, pp. 239-247, 1988.
- 11. Choi, B. K., *Surface Modeling for CAD/CAM,* Elsevier, 1991.
- 12. Choi, B. K. and Jung, C. S., "Ball-end cutter interference avoidance in NC machining of sculptured surfaces , *Computer-Aided Design,* Vol, 21, No. 6, pp.371-378, 1989.
- 13. Takeuchi, Y., *et al.,* "Development of a personal CAD/CAM system for mold manufacturing", *Annals ofCIRP,* Vol. 38, No. 1, pp. 429-432, 1989.
- 14. Jerard, R. B., Drysdale, R. L. and Hauck, K., ' Geometric simulation of numerically controlled machining" ,*Proc, of ASME Infl Conf, on Computers in Engineering,* ASME, New York, pp. 129-136, 1988.
- 15. Chung, Y. C. and Choi, B. K., "Non-parametric modeling of cutter swept surfaces for cutting simulation" ,*Trans of the Society of CAD/CAM Engineers,* Vol. 1, No. 1, Seoul, Korea, pp. 45-55, 1996(In Korean).
- 16. Faux, I. D. and Pratt, M. J., *Computational Geometry for Design and Manufacture,* Ellis Horwood, 1980.
- 17. Renz, W., Interactive smoothing of digitized point data , *Computer-Aided Design,* Vol. 14, No. 5, pp. 267-269, 1982.
- 18. Eck, M. and Jaspert, R., "Automatic fairing of point sets" in *Designing Fair Curves and Surfaces* (Sapidis ed.), SIAM, pp. 45-60, 1994.
- 19. Chou, J. J. and Piegl, L. A., 'Data reduction using cubic rational B-splines", *IEEE CG &* A, pp. 60-68, May, 1992.
- 20. Fang, L. and Gossard, D. C., "Multidimensional curve fitting to unorganized data points by nonlinear minimization", *Computer-Aided Design,* Vol. 27, No. 1, pp. 48-58, 1995.

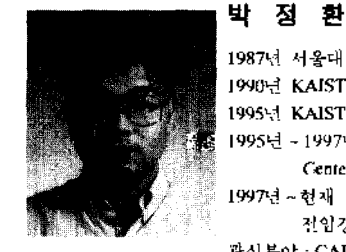

1987년 서울대 물리학과 학사 **1990 KAIST** 산업공학과 석사 **1995 KAIST** 산업공학과박사 **1995 ~1997 Chrysler Technology Ge er** 연구원 1997년~현재 영남대학교 기계공학부 전임강사 관심 분야 : **CAD/CAM, 5 NC** 가공, **Surface Modeling**

한국CAD/CAM학회 논문집 제 2 권 제 4 호 1997년 12월

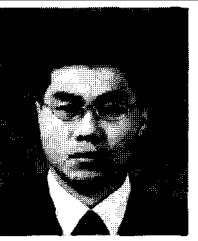

# 김보현

**1991** 전남대 산업공학과 학사 **1993 KAIST** 산업 공학과 **1993** ~현재 **KAIST** 산업공학과 박사 과정 관심 분야 : **CAD/CAM, CAPP, NC Machining**

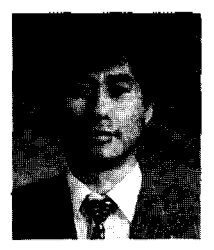

# 최 병 규

**1973** 서울대 산업공학과 학사 **1975 KAIST** 산업공학과 석사 1982년 미국 purdue대 산업공학과 박사 **1982** ~현재 **KAIST** 산업공학과 교수 **KAIST CIM** 연구센터장 관심분야 : **Surface Modeling, CAD/ CAM, CAPP,** 자동화 제조시 스템 모델랑 시뮬레이션